## **Kursuseprogramm**

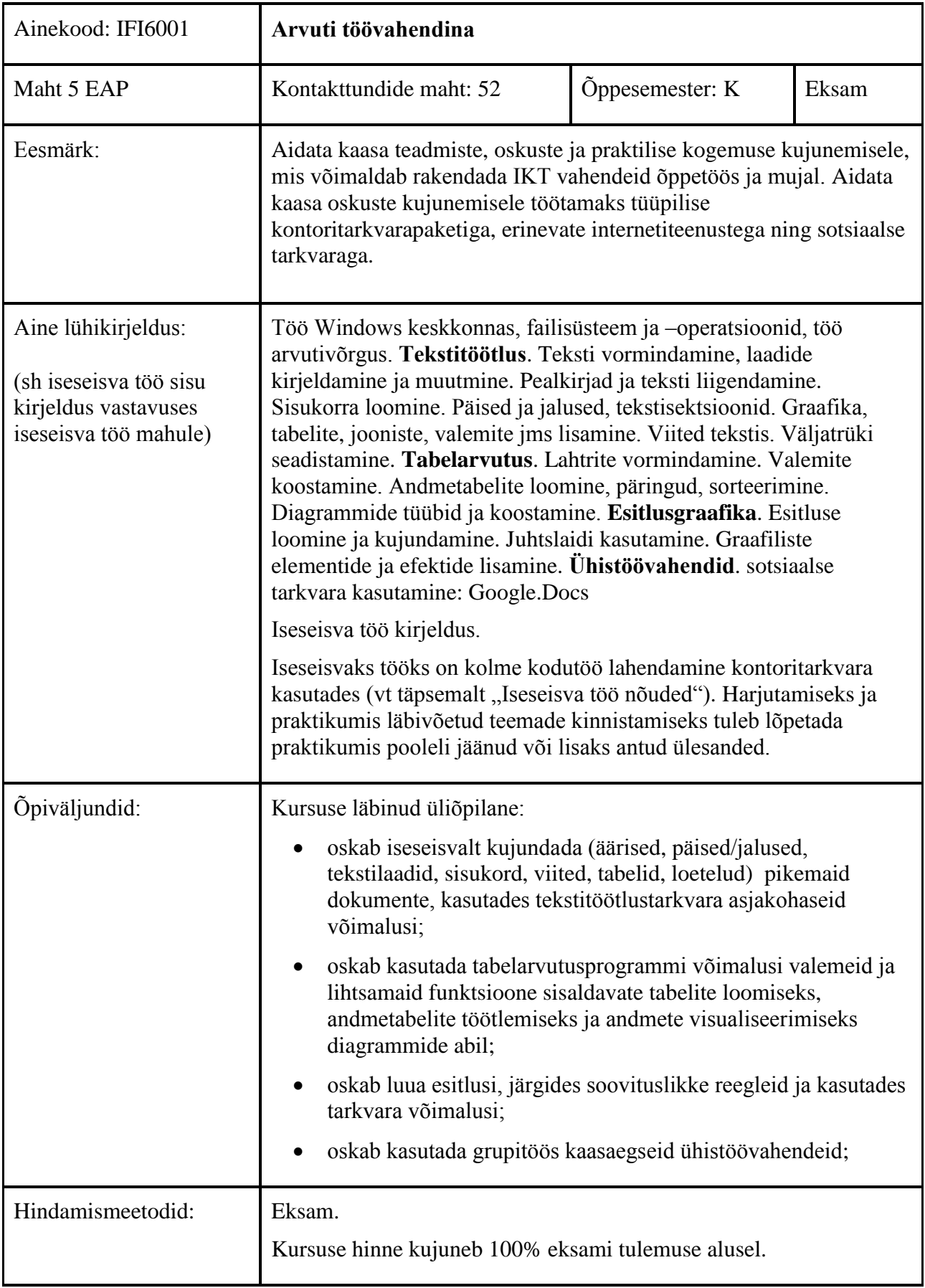

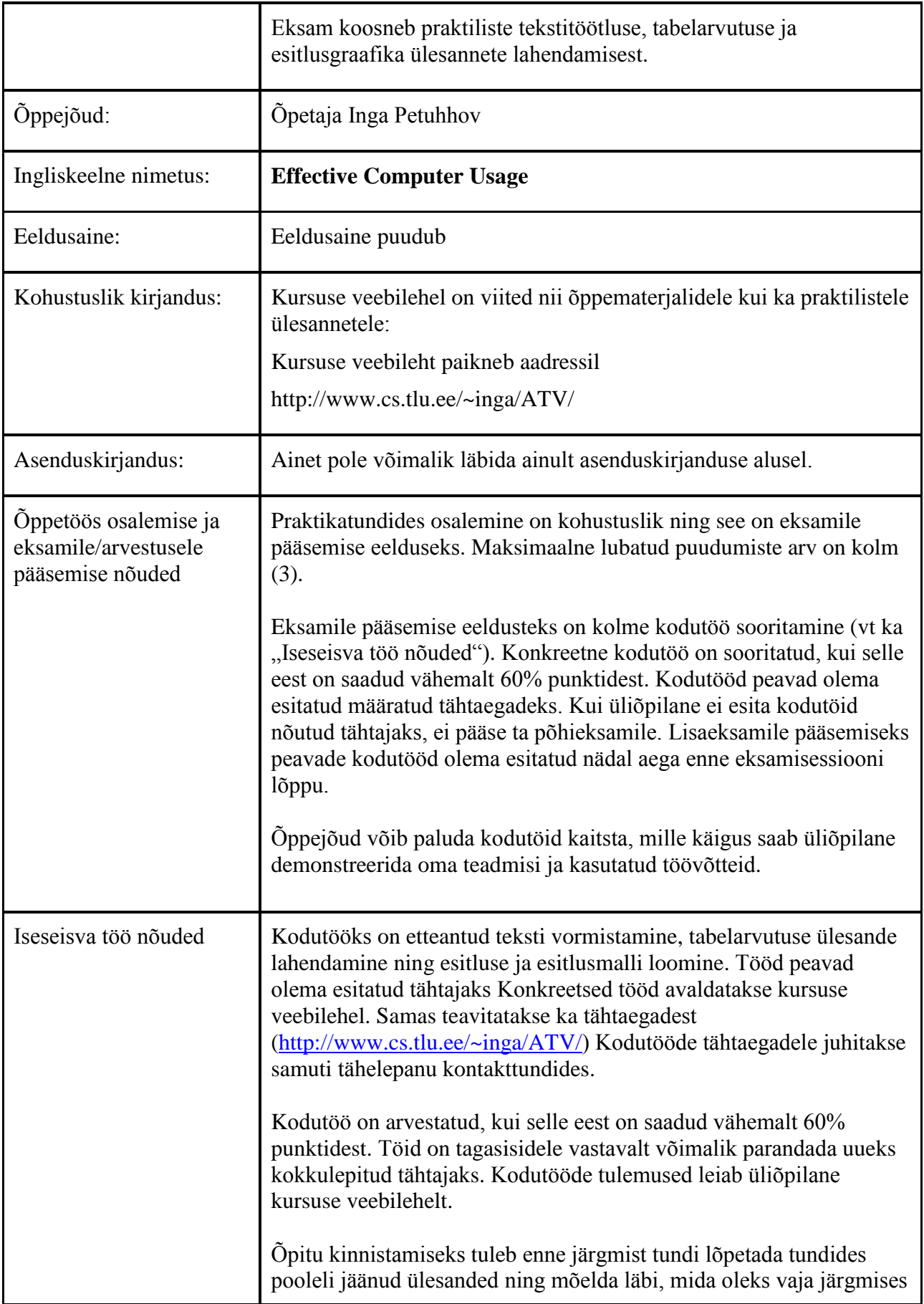

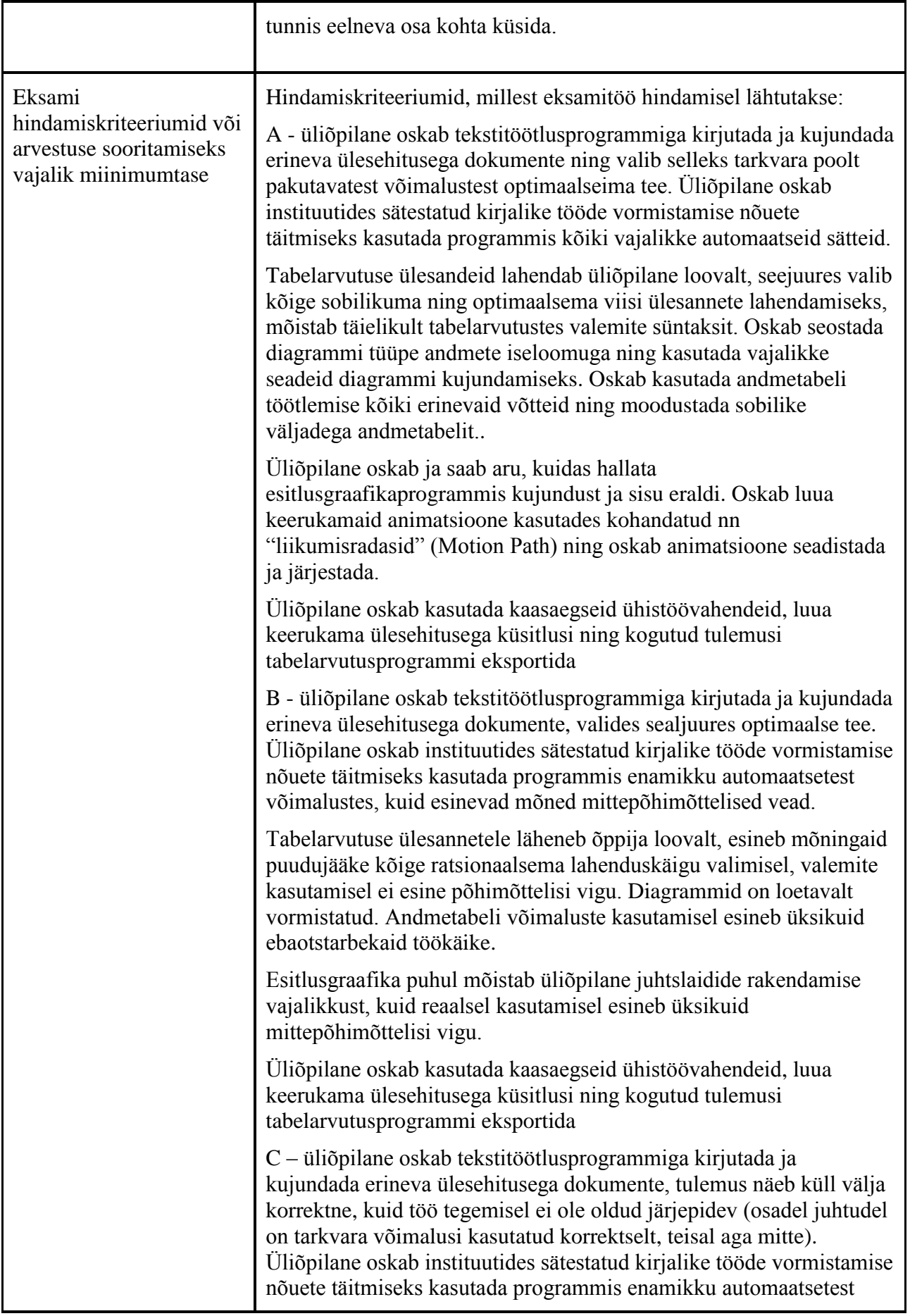

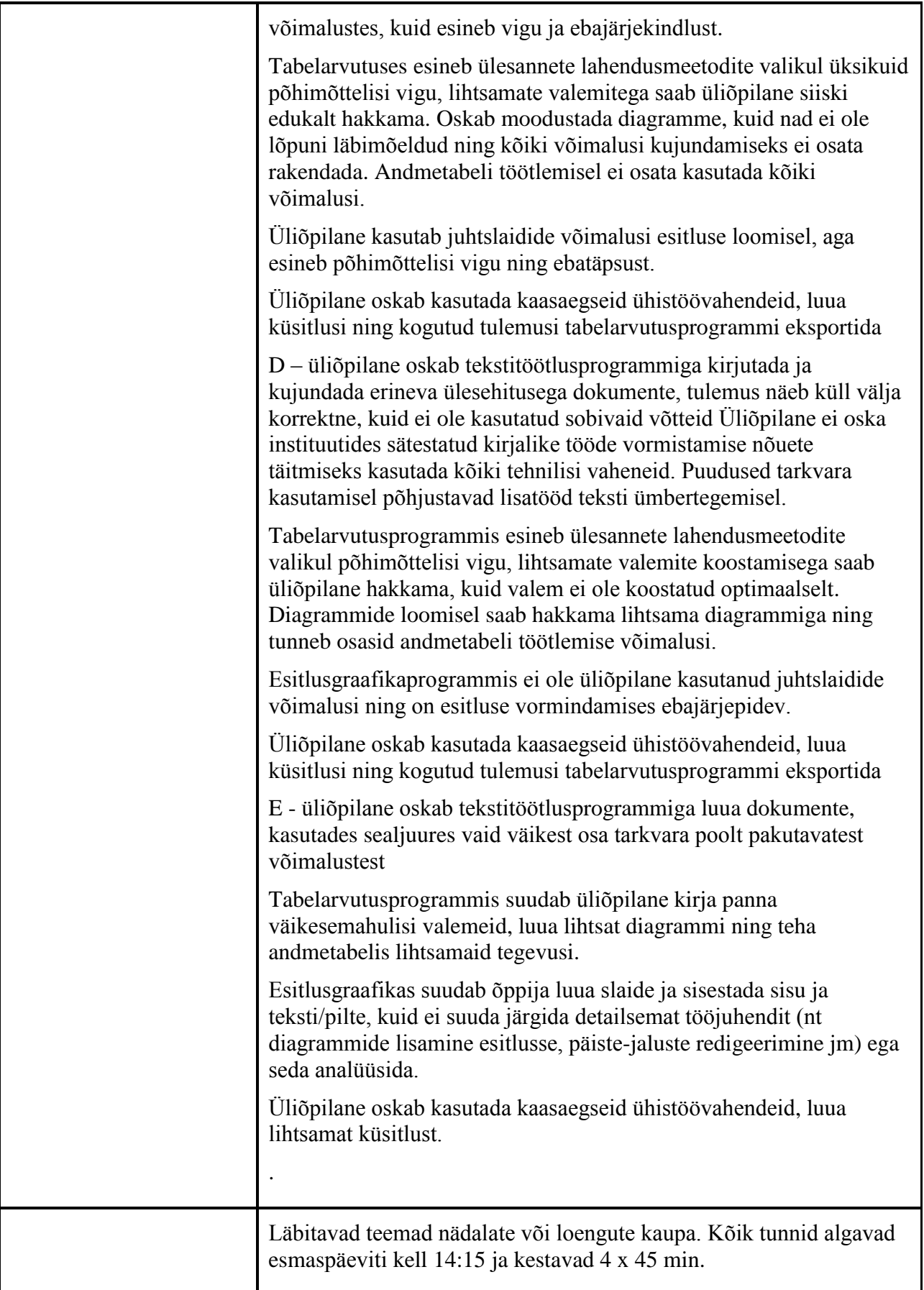

![](_page_4_Picture_164.jpeg)

![](_page_5_Picture_84.jpeg)

![](_page_5_Picture_85.jpeg)